# **Distribution EOLE - Tâche #35801**

Scénario # 35641 (Terminé (Sprint)): Préparation EOLE 2.10 basé sur Ubuntu 24.04 (Noble Numbat)

# **eole-ci-tests: tests utilisant \${VM\_VERSIONMAJEUR} à mettre à niveau**

08/03/2024 16:21 - Joël Cuissinat

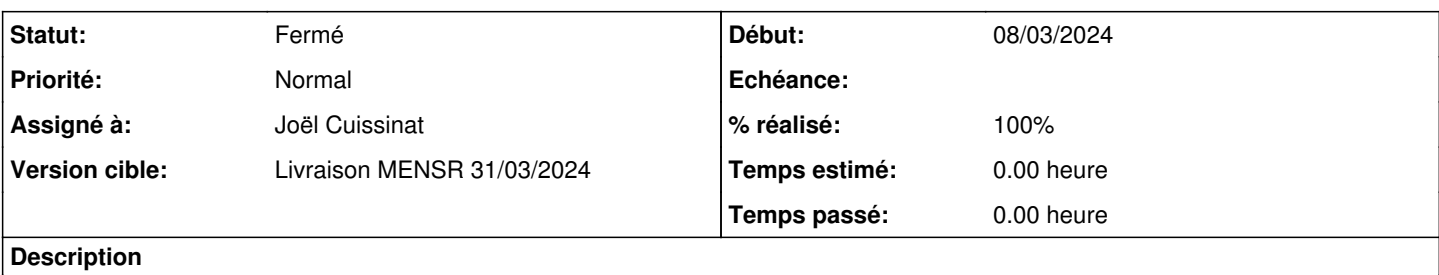

Avec l'arrivée d'EOLE 2.10, il faudrait remplacer ces tests par (exemples) :

- if ciVersionMajeurEgal "2.7.1"
- if ciVersionMajeurAPartirDe "2.8."
- if ciVersionMajeurApres "2.7.0"
- if ciVersionMajeurAvant "2.9.0"

### **Révisions associées**

## **Révision c49aa05f - 08/03/2024 18:37 - Joël Cuissinat**

Mise à niveau des tests de version pour EOLE 2.10

Ref: #35801

#### **Révision d8125491 - 11/03/2024 09:58 - Joël Cuissinat**

Mise à niveau des tests de version pour EOLE 2.10 (suite)

Ref: #35801

# **Révision b1e9eff0 - 11/03/2024 17:10 - Joël Cuissinat**

Mise à niveau des tests de version pour EOLE 2.10 (import Zéphir)

Ref: #35801

#### **Historique**

#### **#1 - 08/03/2024 16:27 - Joël Cuissinat**

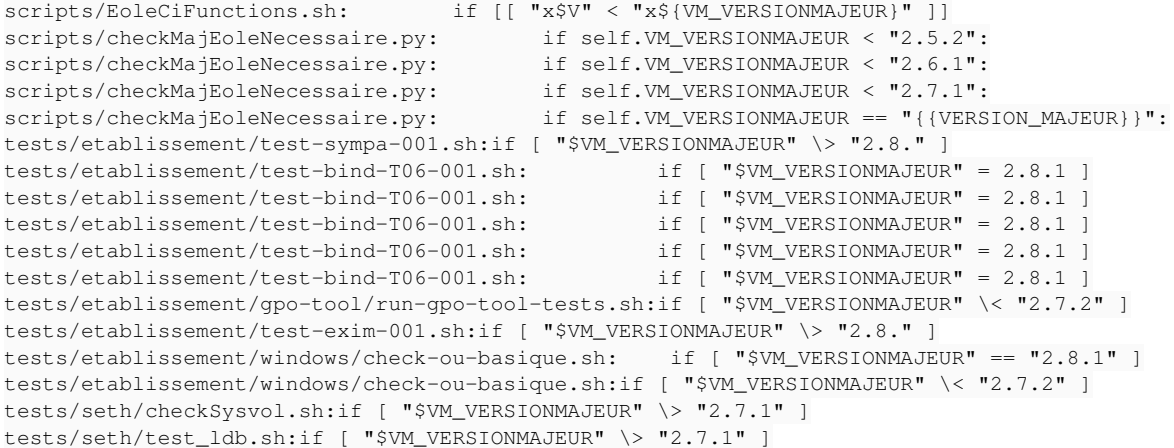

```
tests/seth/synchronisation/prepare-acascribe-eolead.sh:if [ "$VM_VERSIONMAJEUR" \> "2.7.1" ]
tests/seth/synchronisation/prepare-seth1-eolead.sh:if [ "$VM_VERSIONMAJEUR" \> "2.8." ]
tests/seth/aaf/import-aaf-mini.sh:    if [ "$VM_VERSIONMAJEUR" \< "2.7.1" ]; then
tests/seth/aaf/import-aaf-mini.sh:    if [ "$VM_VERSIONMAJEUR" \< "2.7.1" ]; then
tests/seth/aaf/import-aaf-complet-1901-Seth.sh:if [ "$VM_VERSIONMAJEUR" \< "2.9.0" ];
tests/seth/aaf/import-aaf-complet-1901-Seth.sh:if [ "$VM_VERSIONMAJEUR" \< "2.7.1" ];
tests/seth/aaf/import-aaf-complet-1901-Seth.sh:    if [ "$VM_VERSIONMAJEUR" \< "2.7.1" ]; then
tests/seth/aaf/import-aaf-complet-1901-Seth.sh:    if [ "$VM_VERSIONMAJEUR" \< "2.7.1" ]; then
tests/seth/aaf/import-aaf-complet-1901-Seth.sh:if [ "$VM_VERSIONMAJEUR" \< "2.9.0" ];
tests/seth/checkAD.sh:if [ "$VM_VERSIONMAJEUR" \> "2.7.1" ]
tests/migration/testacl-apres-upgradeauto.sh:if [[ "${VM_VERSIONMAJEUR_CIBLE}" > "2.8." ]]
tests/sauvegarde/run-bareos-restaure-complete.sh:if [ "$VM_VERSIONMAJEUR" \< "2.7.0" ]
tests/sauvegarde/run-bareos-restaure-complete.sh:if [ "$VM_VERSIONMAJEUR" \< "2.6.0" ]
tests/sauvegarde/run-bareos-restaure-complete.sh:if [ "$VM_VERSIONMAJEUR" \< "2.6.0"
tests/sauvegarde/run-bareos-restaure-complete.sh:if [ "$VM_VERSIONMAJEUR" \< "2.6.0" ]<br>tests/sauvegarde/run-bareos-restaure-complete.sh: if [ "$VM_VERSIONMAJEUR" \< "2.6.1" ]<br>tests/sauvegarde/run-bareos-restaure-complete.s
tests/sauvegarde/run-bareos-restaure-complete.sh:
tests/sauvegarde/run-bareos-restaure-complete.sh:
tests/sauvegarde/run-bareos-sauvegarde-complete.sh:    if [ "$VM_VERSIONMAJEUR" \< "2.7.0" ]
tests/sauvegarde/run-bareos-sauvegarde-complete.sh:if [ "$VM_VERSIONMAJEUR" \< "2.6.0" ]<br>tests/sauvegarde/run-bareos-sauvegarde-complete.sh: if [ "$VM_VERSIONMAJEUR" \< "2.6.2" ]
tests/sauvegarde/run-bareos-sauvegarde-complete.sh:
tests/importation/check-importation-compte.sh: if [ "$VM_VERSIONMAJEUR" \< "2.6.0" ]
tests/importation/check-importation-compte.sh:        if [ "$VM_VERSIONMAJEUR" != "2.7.1" ] && [ "$VM_MACHINE"
 != "aca.envole" ]
tests/importation/check-importation-compte.sh:            if [ "$VM_VERSIONMAJEUR" != "2.9.0" ] && [ "$VM_MACH
INE" != "etb3.amonecole" ]
tests/importation/check-importation-compte.sh: #if [ "$VM_VERSIONMAJEUR" \> "2.7.1" ]
tests/importation/importation_ONDE.sh:if [ "#${VM_VERSIONMAJEUR}" \> "#2.8" ]
tests/importation/importation_ONDE.sh:if [ "#${VM_VERSIONMAJEUR}" \> "#2.8" ]
tests/importation/multietab/importation_verif_multietab.sh:if [ "$VM_VERSIONMAJEUR" = "2.7.1" ]
tests/importation/multietab/importation_verif_multietab.sh:if [ "$VM_VERSIONMAJEUR" \< "2.7.2" ]
tests/importation/import-zephir1.sh:if [ "#${VM_VERSIONMAJEUR}" \> "#2.8" ]
tests/importation/install-envole.sh:if [ "$VM_VERSIONMAJEUR" \< "2.6.1" ]
tests/importation/install-envole.sh:elif [ "$VM_VERSIONMAJEUR" \< "2.7.1" ]
tests/importation/install-envole.sh:elif [ "$VM_VERSIONMAJEUR" \< "2.7.0" ]
tests/importation/install-envole.sh:elif [ "$VM_VERSIONMAJEUR" \< "2.9.0" ]
tests/importation/install-envole.sh:if [ "$VM_VERSIONMAJEUR" == "2.8.0" ]
tests/creolelint/run-module-tests.sh:if [ "$VM_VERSIONMAJEUR" \> "2.8."
tests/creolelint/run-module-tests.sh:    if [ "$VM_VERSIONMAJEUR" \> "2.8." ] && [ "$VM_VERSIONMAJEUR" \< "2.9
.0"]
tests/creolelint/run-module-tests.sh:        if [ "$VM_VERSIONMAJEUR" \> "2.8." ]
tests/creolelint/run-CheckLogRotate.sh:    if [ "$VM_VERSIONMAJEUR" \> "2.5.1" ]
tests/creolelint/run-CheckDebsums.sh:if [ "$VM_VERSIONMAJEUR" \< "2.6.0" ]
tests/creolelint/run-CheckIpsets.sh:    if [ "x$VM_VERSIONMAJEUR" \> "x2.6.2" ]
tests/ead/open_session_ead1.py:        print( "VM_VERSIONMAJEUR = " + vmVersionMajeur)
tests/instances/lemonng-verif.sh:if [ "$VM_VERSIONMAJEUR" != 2.8.1 ]; then
tests/eclair/init-eclair-001.sh:if [ "$VM_VERSIONMAJEUR" \< "2.6.1" ]
tests/eclair/init-scribe-activer-eclair.sh:if [ "$VM_VERSIONMAJEUR" \< "2.9.0" ]
tests/eolebase/test-queryauto.sh:        if [ "$VM_VERSIONMAJEUR" \> "2.7.1" ]
tests/eolebase/test-queryauto.sh: if [ "$VM_VERSIONMAJEUR" \> "2.7.1" ]
tests/eolebase/test-mail.sh:if [ "$VM_VERSIONMAJEUR" \< "2.7.0" ]
```
#### **#2 - 08/03/2024 16:34 - Joël Cuissinat**

à vérifier :

- tests/etablissement/test-bind-T06-001.sh : etb1-amon-T06-001.yaml (status: DEVELOPPEMENT)
- tests/etablissement/windows/check-ou-basique.sh : vérifier cas > 2.8.1 ?
- tests/creolelint/run-CheckDebsums.sh : raté !
- tests/sauvegarde/run-bareos-restaure-complete.sh
- tests/sauvegarde/run-bareos-sauvegarde-complete.sh
- tests/seth/aaf/import-aaf-mini.sh : 2e occurrence !

# **#3 - 08/03/2024 18:39 - Joël Cuissinat**

*- Statut changé de Nouveau à En cours*

*- Assigné à mis à Joël Cuissinat*

### **#4 - 11/03/2024 15:11 - Joël Cuissinat**

Dans **/mnt/eole-ci-tests/tests/importation/import\_configuration\_eole\_ci\_tests-py3.py**, la condition suivante n'est pas adaptée à EOLE-2.10 :

if self.versionMajeur < version:

### **#5 - 13/03/2024 10:10 - Joël Cuissinat**

- *Statut changé de En cours à Résolu*
- *% réalisé changé de 0 à 100*

#### **#6 - 21/03/2024 12:06 - Joël Cuissinat**

- *Statut changé de Résolu à Fermé*
- *Restant à faire (heures) mis à 0.0*